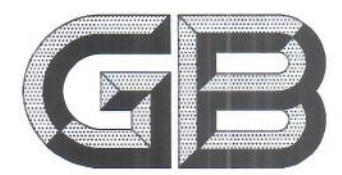

# 中华人民共和国国家标准

GB/T 39298-2020

# 再生水水质 苯系物的测定 气相色谱法

Reclaimed water quality-Determination of benzene homologues-Gas chromatography

2020-11-19 发布

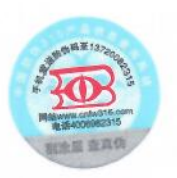

国家市场监督管理总局<br>国家标准化管理委员会 发布 2021-10-01 实施

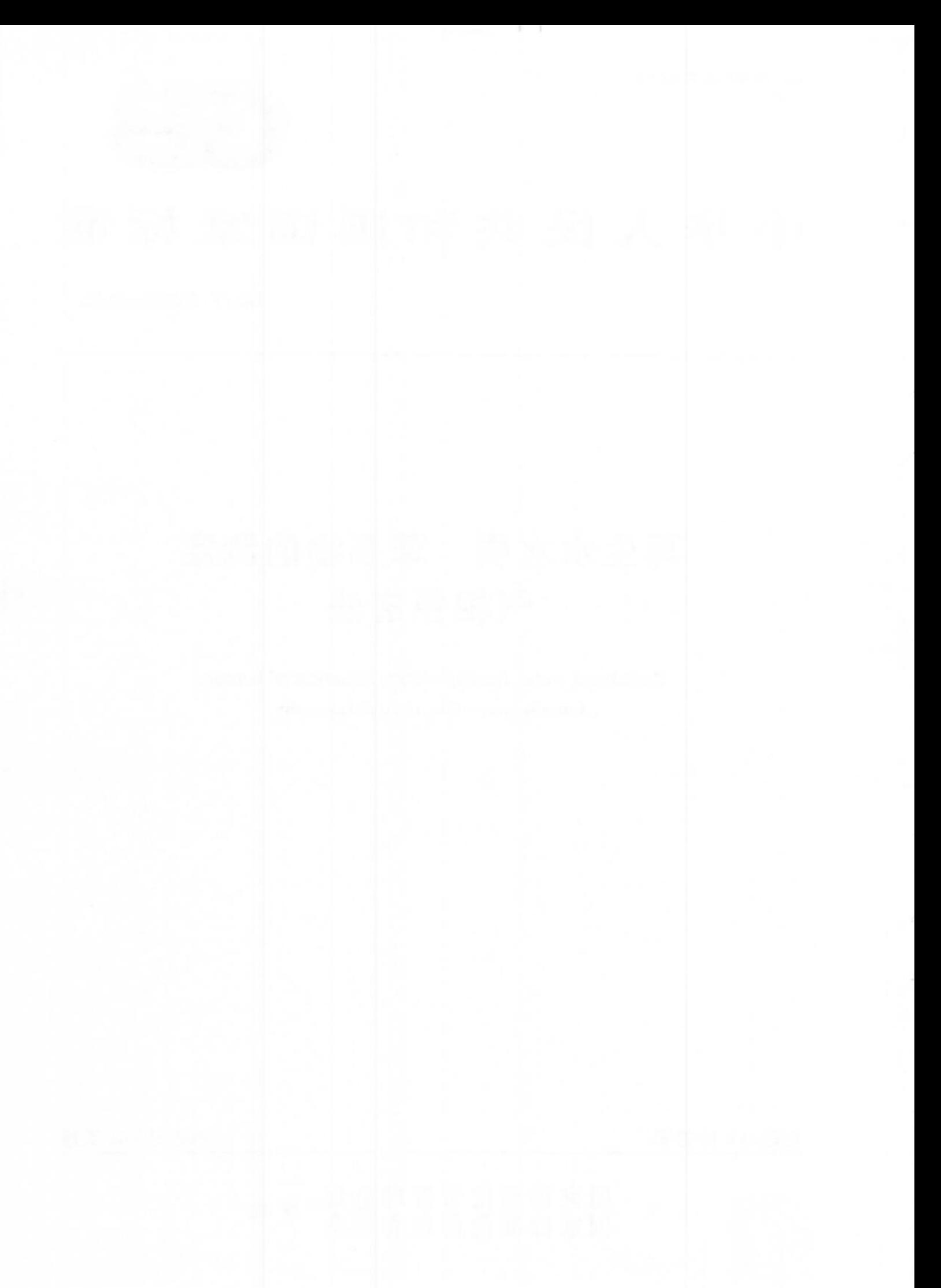

#### 前 言

本标准按照 GB/T 1.1-2009 给出的规则起草。

本标准由中国石油和化学工业联合会提出。

本标准由全国化学标准化技术委员会(SAC/TC 63)归口。

本标准起草单位:南京大学、华测检测认证集团股份有限公司、南京大学宜兴环保研究院、江苏中宜 金大分析检测有限公司、中检集团理化检测有限公司、中海油天津化工研究设计院有限公司、东莞理工 学院、浙江水知音检测有限公司、石家庄给源环保科技有限公司、天津正达科技有限责任公司。

本标准主要起草人:任洪强、刘文秋、许柯、张徐祥、俞梁敏、王妍、牛军峰、朱春莲、耿金菊、李永广、 王庆、曾超、邵宏谦。

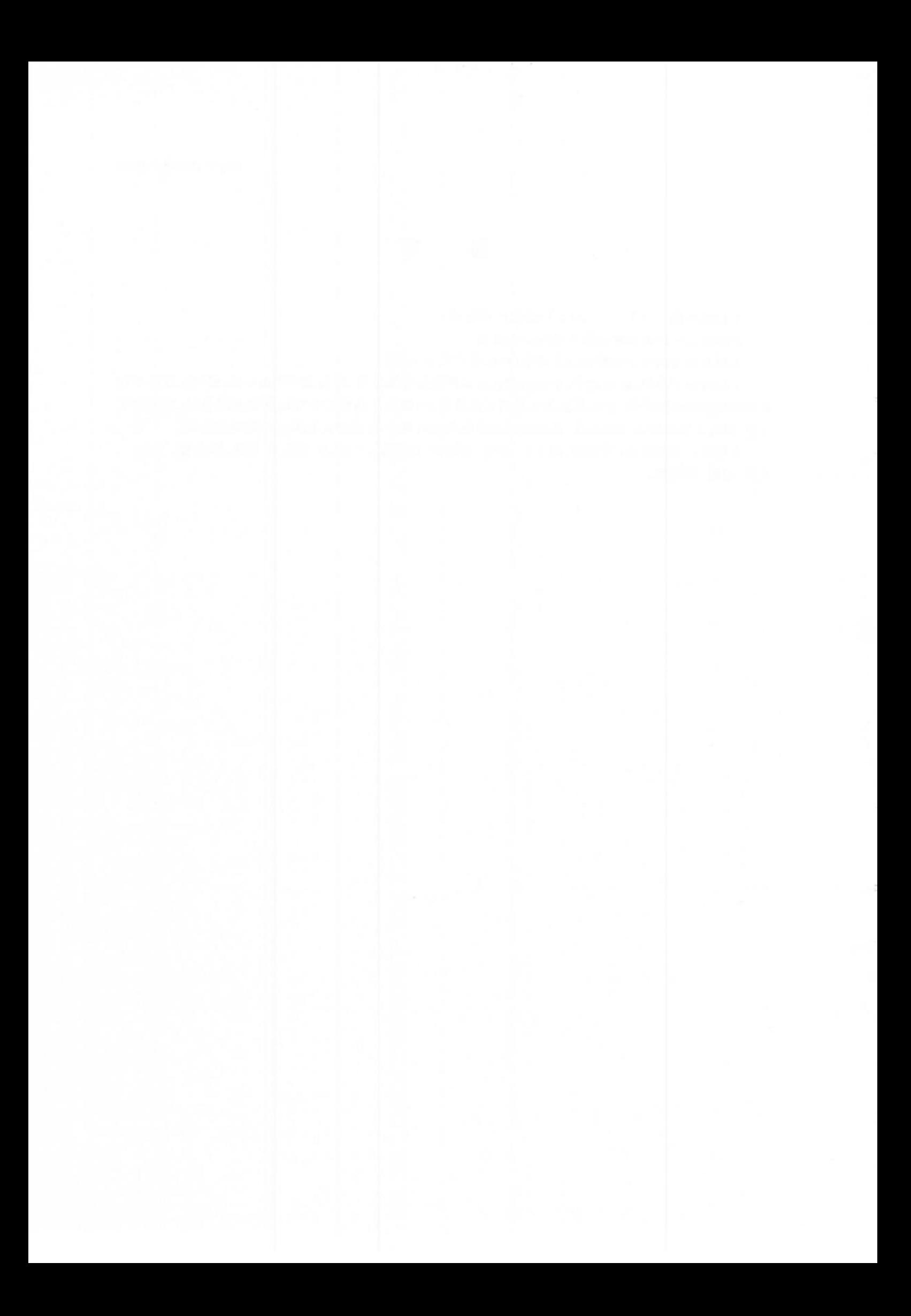

# 再生水水质 苯系物的测定 气相色谱法

1 范围

本标准规定了再生水中苯系物的测定方法——气相色谱法。

本标准适用于再生水中苯、甲苯、乙苯、邻二甲苯、间二甲苯、对二甲苯、苯乙烯及异丙苯八种苯系物含量 为 0.5 μg/L~100 μg/L 范围的测定。本标准也适用于地表水、工业用水及生活用水中苯系物含量的测定。

2 规范性引用文件

下列文件对于本文件的应用是必不可少的。凡是注日期的引用文件,仅注日期的版本适用于本文 件。凡是不注日期的引用文件,其最新版本(包括所有的修改单)适用于本文件。

GB/T 5750.2 生活饮用水标准检验方法 水样的采集与保存

GB/T 6682 分析实验室用水规格和试验方法

GB/T 14424 工业循环冷却水中余氯的测定

#### 3 术语和定义

下列术语和定义适用于本文件。

 $3.1$ 

### 苯系物 benzene homologues

苯及其衍生物。

注: 苯系物包括苯、甲苯、乙苯、异丙苯、苯乙烯以及邻二甲苯、间二甲苯、对二甲苯八种化合物。

 $3.2$ 

#### 全程序空白 whole program blank

将样品瓶装满水并密封带到现场,与采样的样品瓶同时开盖和密封,运回实验室后按照与样品相同 的操作步骤进行处理和测定,用于检查样品采集到分析全过程是否受到污染。

4 原理

样品中的苯系物经高纯氮气吹扫后吸附于捕集管中,将捕集管加热并以高纯氮气反吹,被热脱附出 来的组分经气相色谱分离后,用氢火焰离子化检测器(FID)进行检测,以保留时间定性,采用外标法根 据峰高或峰面积定量,计算各组分含量。

5 试剂或材料

警示——本标准所使用的强酸具有腐蚀性,使用时避免吸入或接触皮肤。溅到身上应立即用大量 水冲洗,严重时应立即就医。有机试剂具有强烈挥发性和毒性,对人体健康有害且易燃,操作时应在通 风橱中讲行,防止与明火接触,并按规定要求佩戴防护器具,吸入时应迅速撤离现场至空气新鲜处,严重 GB/T 39298-2020

时应立即就医。

5.1 本标准所用试剂,除非另有规定,应使用分析纯试剂。

5.2 水: GB/T 6682. 一级。

5.3 甲醇, 色谱级。

5.4 抗坏血酸。

5.5 盐酸溶液,1+1.

5.6 苯系物标准贮备溶液: 100 μg/mL~1 000 μg/mL 甲醇溶液,市售,避光保存。如开封后的标准贮 备溶液需保存,应在一10 ℃~一20 ℃冷冻密封保存,使用时恢复至室温并检测。如其响应值或苯系物 种类发生异常,则弃去不用。

5.7 苯系物标准溶液(Ⅰ):20.0 μg/mL。取适量苯系物标准贮备溶液用甲醇稀释至 20.0 μg/mL,于 4 ℃冷藏,此溶液现用现配。

5.8 苯系物标准溶液(II):1.0 µg/mL。取适量苯系物标准溶液(I)用甲醇稀释至 1.0 µg/mL,此溶液 现用现配。

5.9 氮气(或氦气),纯度≥99.999%。

5.10 氧气:纯度 299.999%。

5.11 空气:普通压缩空气或高纯空气。

6 仪器设备

6.1 气相色谱仪:配备氢火焰离子化检测器(FID)。

6.2 吹扫捕集装置:填料为1/3碳纤维、1/3硅胶和1/3活性炭的均匀混合填料或其他等效吸附剂。

6.3 色谱柱: 石英毛细管柱. 30 m(长)× 320 pm(内径)× 0.50 pm(膜厚),固定相为聚乙二醇,也可使 用其他等效毛细管柱。

6.4 采样瓶:棕色玻璃瓶,配备螺旋盖(带聚四氟乙烯涂层密封接), 40 ml 或其他规格。

- 6.5 气密性注射器:5 mL。
- 6.6 微量注射器:10 µL,100 µL,500 µL

7 样品

#### 7.1 样品采集

7.1.1 按照 GB/T 5750.2 的要求对采样瓶进行洗涤和样品采集。样品采集时不得用样品荡洗,采集后 立即冷藏保存。

7.1.2 所有样品均采集平行双样,每批样品应带一个全程序空白。

7.1.3 取样时应尽量避免或减少样品在空气中暴露。

# 7.2 样品保存

 $\overline{2}$ 

样品在保存前应按照 GB/T 14424 的操作测定余氯,并按照表 1 的要求将水样保存于采样瓶中。 样品存放区不得存在有机物干扰,避免交叉污染。

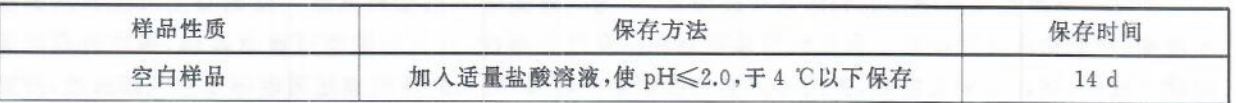

表 1

表 1 (续)

| 样品性质 |                      | 保存方法                                                                     | 保存时间 |
|------|----------------------|--------------------------------------------------------------------------|------|
| 无余氯  |                      | 加入适量盐酸溶液,使 pH≤2.0,于 4 ℃以下保存                                              | 14d  |
| 有余氯  | $\leqslant$ 5.0 mg/L | 每 40 mL 样品加入约 25 mg 抗坏血酸,<br>再加入适量盐酸溶液,使 pH≤2.0,于 4 ℃以下保存                | 14 d |
|      | $>5.0$ mg/L          | 余氯每增加 5.0 mg/L,则每 40 mL 样品多加 25 mg 抗坏<br>血酸,再加入适量盐酸溶液,使 pH≤2.0,于 4 ℃以下保存 | 14d  |

#### 8 试验步骤

# 8.1 仪器测试条件

8.1.1 吹扫捕集备件

推荐按照表 2 的参数设置吹扫捕集条件,或根据仪器说明书进行设置。

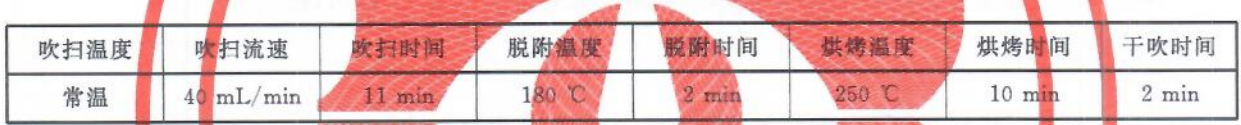

## 8.1.2 色谱参考条件

推荐使用以下色谱条件,或根据仪器说明书选择色谱条件,使被测组分的分离度大于或等于1.5。 分离度的计算参见附录A。八种苯系物的气相色谱分离图参见附录B。

- a) 柱温:采用程序升温,40 ℃保持6 min,以5 ℃/min 的升温速率升至 100 ℃,保持 2 min,再以 5 ℃/min的升温速率升至 200 ℃;
- b) 进样口温度 200 C
- c) 检测器温度:280 C;
- d) 载气流量: 2.5 mL/min;
- e) 分流比:10:1。

# 8.2 校准曲线的绘制

# 8.2.1 低浓度校准曲线的绘制

分别移取 0 μL、50 μL、100 μL、200 μL、500 μL 苯系物标准溶液(Ⅱ)置于一系列 100 mL 容量瓶 中,用水稀释至刻度,摇匀。该系列校准溶液的浓度分别为 0  $\mu$ g/L、0.5  $\mu$ g/L、1.0  $\mu$ g/L、2.0  $\mu$ g/L、 5.0 μg/L。按照从低浓度到高浓度的顺序依次将 5.0 mL 校准溶液注入气相色谱仪进行检测。以校准溶 液的质量浓度(µg/L)为横坐标,测得的峰高或峰面积为纵坐标,绘制校准曲线并计算回归方程。

### 8.2.2 高浓度校准曲线的绘制

分别移取 0.00 mL、0.50 mL、1.00 mL、2.00 mL、5.00 mL、10.00 mL 苯系物标准溶液(Ⅱ)置于一系 列 100 mL 容量瓶中,用水稀释至刻度,摇匀。该系列校准溶液的浓度分别为 0.0 μg/L、5.0 μg/L、

 $\overline{3}$ 

# GB/T 39298-2020

10.0 μg/L、20.0 μg/L、50.0 μg/L、100.0 μg/L。按照从低浓度到高浓度的顺序依次将 5.0 mL 校准溶液 注入气相色谱仪进行检测。以校准溶液的质量浓度(µg/L)为横坐标,测得的峰高或峰面积为纵坐标, 绘制校准曲线并计算回归方程。

# 8.3 测定

平行做两份试验。将全程序空白和样品溶液放置至室温后依次注入气相色谱仪中。无自动进样器 的吹扫捕集系统用气密性注射器从采样瓶中抽取 5.0 mL 样品,注入吹扫管中进行吹扫捕集。有自动 进样器的吹扫捕集系统将样品瓶直接放入自动进样器样品槽中,设置取样体积为 5.0mL,进行吹扫捕 集。记录各被测组分色谱峰的峰高或峰面积,从校准曲线上查得或由回归方程计算出各被测组分的含 量。同时以水为空白进行空白试验。样品中被测组分含量超过100μg/L时应稀释后测定。

#### 9 结果计算

#### 9.1 定性结果

根据标准物质各组分出峰的保留时间进行定性分析。

## 9.2 定量结果

样品中各被测组分含量以质量浓度 p 计,数值以微克每升(µg/L)表示,按式(1)计算:

$$
\rho = (\rho_1 - \rho_0) f \qquad \qquad \cdots \cdots \cdots \cdots \cdots \cdots \cdots (1)
$$

式中,

ρ。——空白试验中被测组分的质量浓度的数值,单位为微克每升(μg/L);

一从校准曲线上查得被测组分的质量浓度的数值,单位为微克每升(ug/L);  $\rho_1$ -

 $f$  ——试样的稀释倍数(若未对试样进行稀释,则  $f = 1$ )。

计算结果小于 100 μg/L 时,表示到小数点后一位;大于或等于 100 μg/L 时,保留三位有效数字。

10 允许差

在同一实验室,由同一操作者使用相同设备,按相同的测试方法,并在短时间内对同一被测对象相 互独立进行测试,取平行测定结果的算术平均值作为测定结果,各被测组分平行测定结果的相对偏差应 符合表 3 的规定。

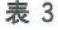

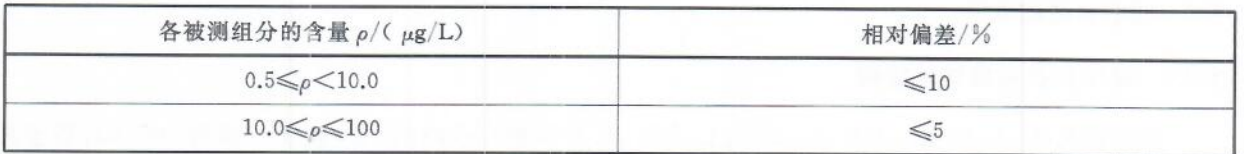

# 附 录 A (资料性附录) 分离度的计算

## A.1 概述

分离度(resolution, 简称 R), 指相邻两组分色谱峰的保留时间之差与两个色谱峰的平均峰宽的比 值,是柱效能、选择性影响的总和,是色谱柱的总体分离效能指标,如图 A.1 所示。

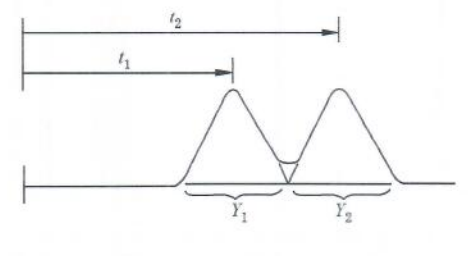

# 图 A.1 分离度示意图

A.2 计算

分离度 R 按式(A.1)计算:

式中:

 $t_1$ ,  $t_2$  -一两个组分的保留时间;

R 值越大, 意味着相邻两个组分分离越好。由图 A.1 可以看出, 两个组分要达到完全分离, 首先是 两组分的色谱峰之间的距离必须足够大,即保留时间相差足够大;二是谱峰必须要窄。从理论上可以证 明,若峰形对称且满足于正态分布,则当R=1时,分离程度可以达到98%;当R=1.5时,分离程度可达 到 99.7%。因而可以用 R=1.5 来作为相邻两峰完全分离的标志。

当两组分的色谱峰分离较差,峰底宽度难于测量时,可用半峰宽来代替峰宽。分离度 R'按式(A.2) 计算:

$$
R' = \frac{t_2 - t_1}{(Y_{1/2(1)} + Y_{1/2(2)})/2}
$$

式中:

一两个组分的保留时间;  $t_1$ , $t_2$ 

 $Y_{1/2(1)}, Y_{1/2(2)} \longrightarrow$ 对应两个组分色谱峰的半峰宽。

 $R'$ 与 $R$ 的物理意义一致,但数值不同, $R=0.59R'$ ,应用时注意所采用分离度的计算方法。

 $5\overline{)}$ 

# 附 录 B (资料性附录)

苯系物气相色谱分离图

根据标准推荐的色谱条件得到再生水中苯系物分离的气相色谱图见图 B.1。

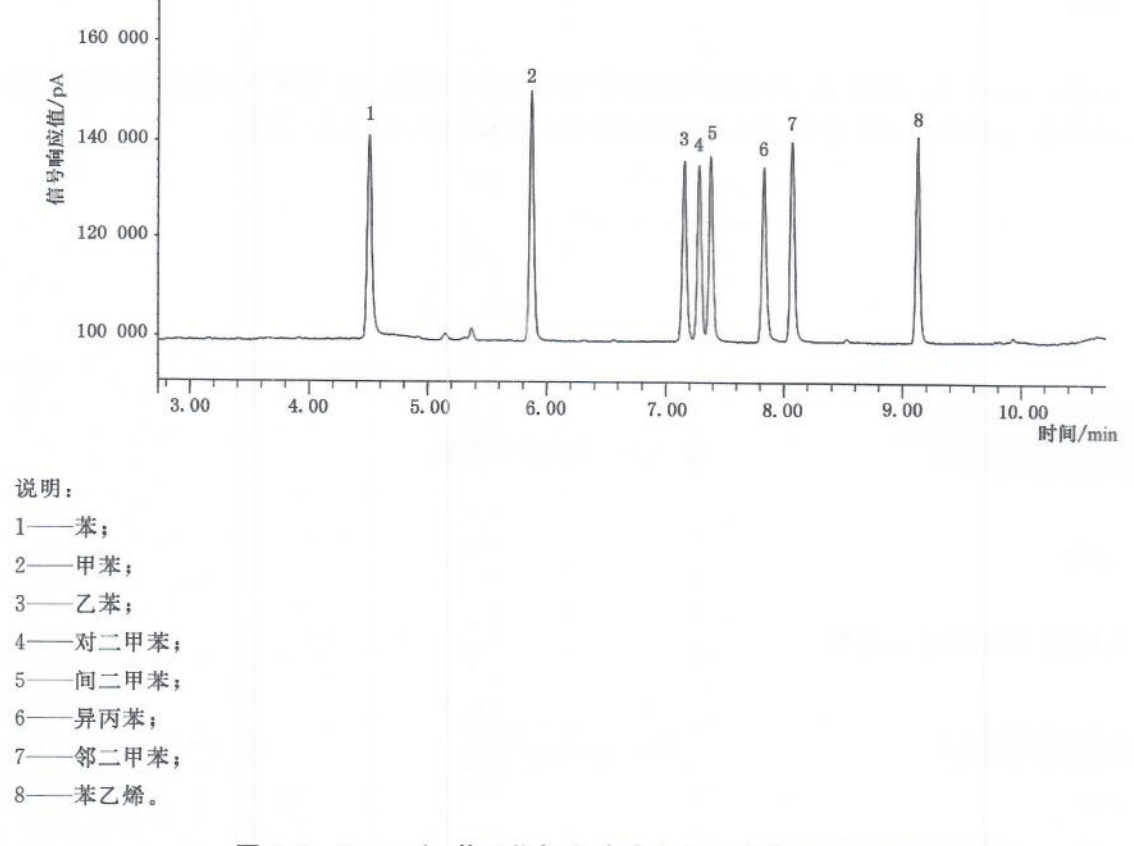

图 B.1 5.0 μg/L 苯系物标准溶液中各组分的气相色谱图

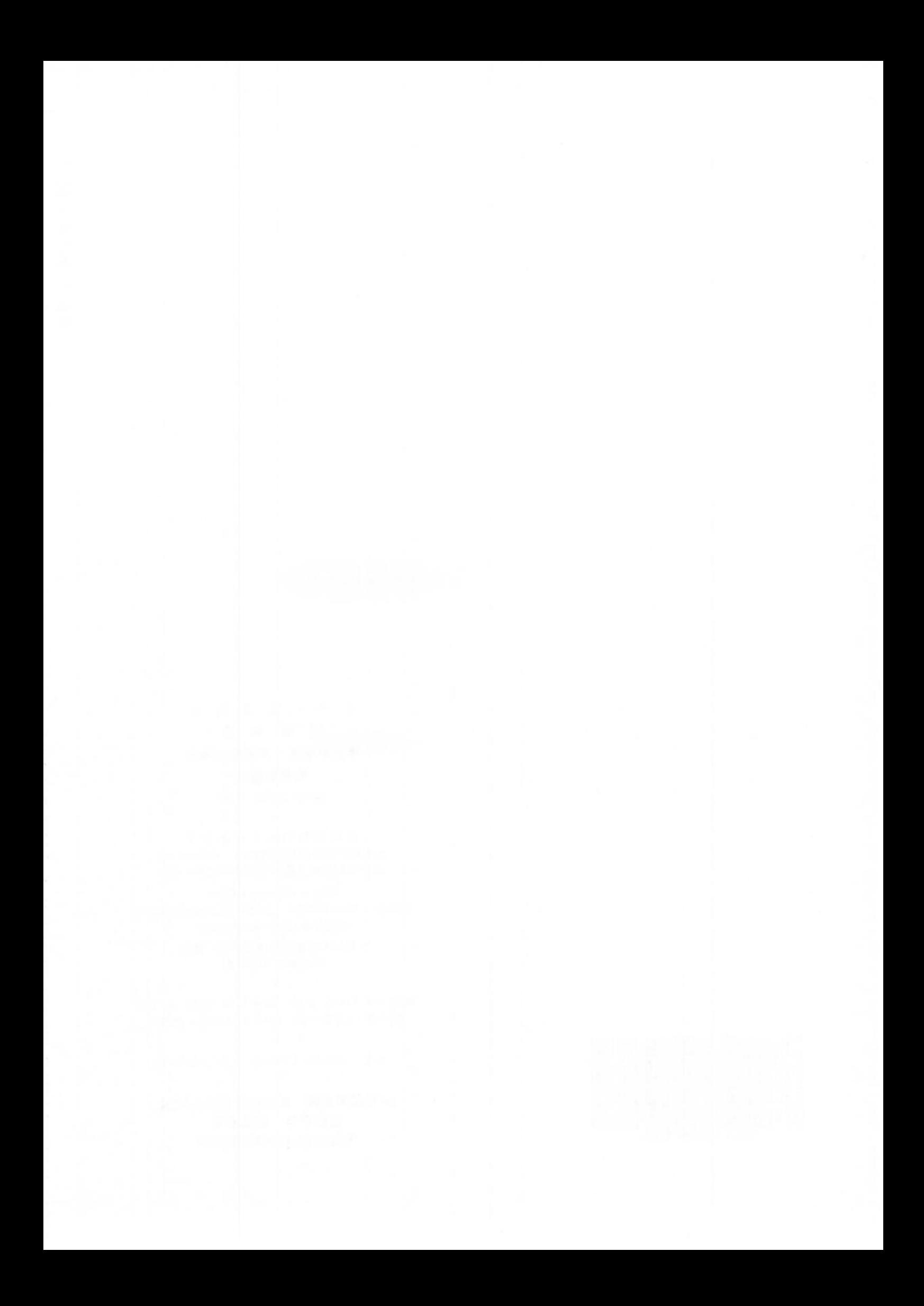

中华人民共和国 国家标准 再生水水质 苯系物的测定 气相色谱法 GB/T 39298-2020

中国标准出版社出版发行 北京市朝阳区和平里西街甲 2号(100029) 北京市西城区三里河北街 16号(100045)

 $\frac{1}{N}$ 

网址 www.spc.net.cn 总编室:(010)68533533 发行中心:(010)51780238 读者服务部:(010)68523946

> 中国标准出版社秦皇岛印刷厂印刷 各地新华书店经销

 $\ast$ 开本 880×1230 1/16 印张 0.75 字数 14 千字 2020年11月第一版 2020年11月第一次印刷  $\ast$ 

书号: 155066 · 1-65988 定价 16.00 元

如有印装差错 由本社发行中心调换 版权专有 侵权必究 举报电话: (010)68510107

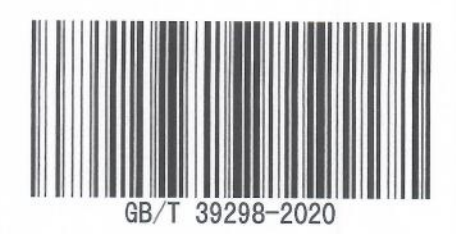